## **Color Principles Terminology Poster 50 Points**

**Directions**: Design a poster for a color principles term to share with your classmates.

**Step 1**: See your teacher to select a term for your poster. My word is \_\_\_\_\_\_\_\_\_\_\_\_\_\_\_\_\_\_\_\_\_\_\_\_\_\_\_.

**Step 2**: Select the program you will use to design your poster. You may use Word, Publisher, PowerPoint, or other print layout and design publication.

**Step 3**: Use WordArt or a large size font (approximately size 72) to key the word across the top of the page.

**Step 4**: Use size a minimum font size of 48 for the definition of the word.

**Step 5**: Add a graphic to represent the word and definition. The graphic should be an example of the term. You may use more than one graphic.

**Step 6**: Print the poster to the color printer or display the poster on your monitor to share with others.

**Step 7**: Present the term and definition and explain the example to your classmates. Complete the terminology worksheet as you discuss the terms with your classmates.

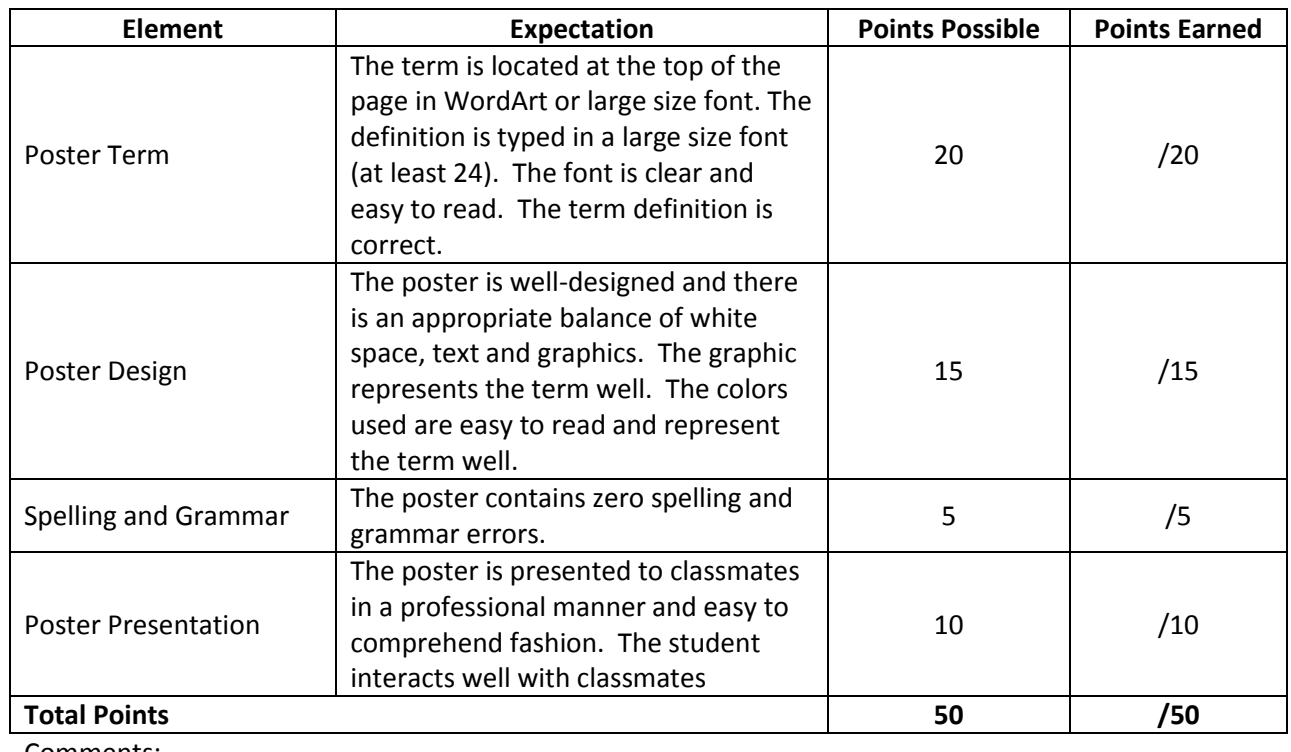

## **Terminology Poster Rubric**

Comments: